# Application Notes

## User-definable Functions in the Real-time Frequency Analyzers Types 2123 and 2133

Frequency domain measurements seldom end at the acquisition of spectral data. Very often, it will be necessary to process that data further to obtain a finished result. User-definable functions in the Real-time Frequency Analyzers Types 2123 and 2133 provide a  $Fig. 1. A typical UDF in the 2133$ simple and effective means of carrying out such processing, often in real-<br>stants are described in more detail in time, using the symbols \$1 to \$10. time, without the need for an external the following sections. In addition to the data operands, a<br>computer. This application note gives the following sections. a brief introduction to user-definable **2.1. Operands in UDFs** called into a UDF. These are A-, B-, functions and their use in the 2123/33. Operands in IDFs can be data in the  $C_1$  or D-weighting (A W B W C W

called UDFs), in the 2123/33 can best memory, or the relevant disc-file. tors, namely, AVG,  $+, *,$  and LOG. be described as a high-level block- Where the operand consists of two Looking first at + and \*, these define math programming language which al- measurement parameters, as is possi- the arithmetic operations of addition lows processing on or between single ble in the 2133, it is possible to select and multiplication. AVG and LOG, on measurements and/or complete arrays just one of those parameters for the the other hand, are special operators of measurement data. Little or no pre- subsequent operation. which command the averaging of data vious programming experience is nee- Referring again to Fig. 1, the UDF and the taking of logarithms to the essary to use them. At a lower level, contains just one data operand which base 10, respectively. In the UDF of the user can select from a list of 60 is \$:Intensity. The  $\frac{1}{2}$  is a shorthand Fig. 1, AVG is used to find the average pre-defined functions pre-program- which is used when the data source for intensity spectrum across the array of med into the 2123/33 and covering a the operand has already been named measured intensity data, while LOG is wide variety of applications, (see Sec- in the display set-up where the UDF is used to take the  $log_{10}$  of what we will tion 3). At a higher level, the user can operating. This avoids the need of later see is the area of the measuremodify the pre-defined functions ac- having to name the data source twice. ment surface. cording to individual requirements, or When using the UDF of Fig. 1, the program in his or her own UDFs of data operand will most probably be an varying complexity. UDFs can be array of measurements, where each stored in the 2123/33 non-volatile measurement consists both of mean memory or on disc. spectrum and intensity data. \$:Inten-

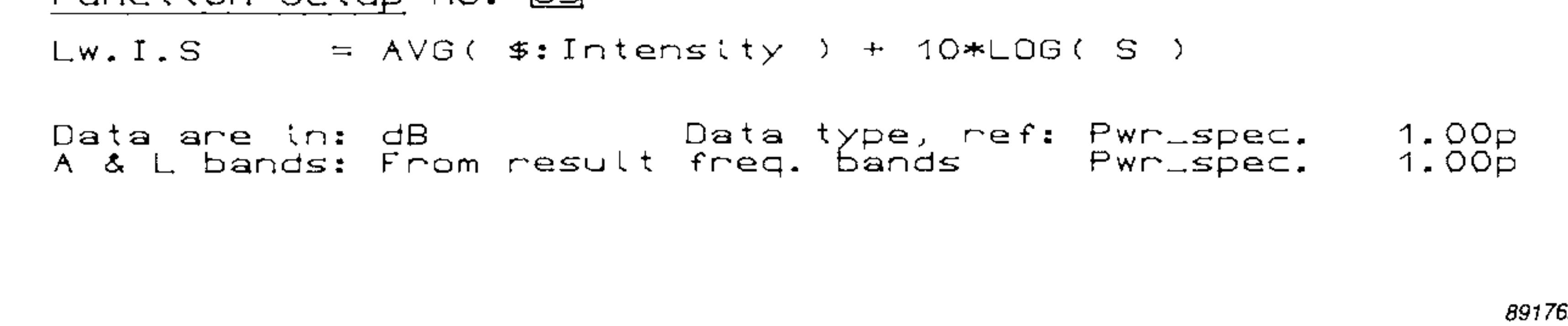

Operands in UDFs can be data in the  $\sim$  C- or D-weighting, (A\_W, B\_W, C\_W) 2123/33 itself, or data stored on the and D\_W), angular frequency,  $(\omega)$ , or 2. User-definable Functions disc. Such data operands, which can  $\sqrt{-1}$ , (*j*). **Z.** USEI-definable functions be single measurements or complete<br>in the 2123/33 arrays of measurements, are called **iarrays** of measurements, are called 2.2. Operators in UDFs into a UDF by naming the data Referring once again to Fig. 1, the User-definable functions, (hereafter source, that is the input memory, buffer UDF shown there contains four opera-UDFs consist of operands, operators sity selects only the intensity data for

number of special operands can be

*by Roger Upton* 

1. Introduction

Function Setup no: 39

and constants. Fig. 1 shows a typical the operation in question. UDF, taken from the 2133 list of pre- Where data operands come from

processing large amounts of data. Up Fig. 2. Example of a table of file names

Function Setup [ ] No function specified  $F$ ile names:  $F = \text{NOTE}$ <br>Function files:

defined functions. The purpose of the disc-files, the disc-files can be named function is to calculate sound power symbolically in the UDF, and then the from a series of sound intensity mea- actual file names assigned to the symsurements. It consists of one operand, bols in a list of file names (see Fig. 2).  $(\text{\$:}Intensity)$ , four operators,  $(AVG, +,$  This allows greater flexibility when  $^*$ , and LOG), and two constants,  $(10^{-10})$ and S). Operands, operators and con- to ten files can be so named at any one *for UDFs* 

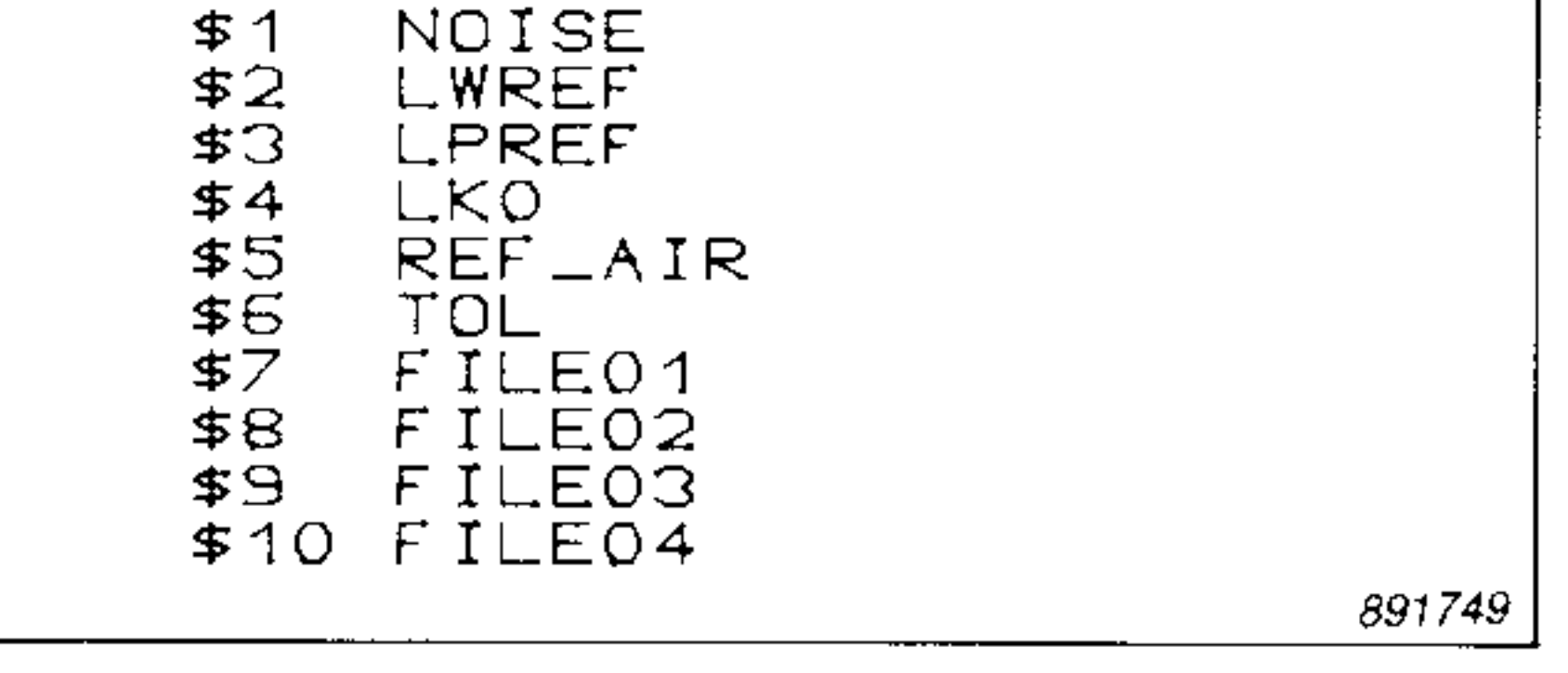

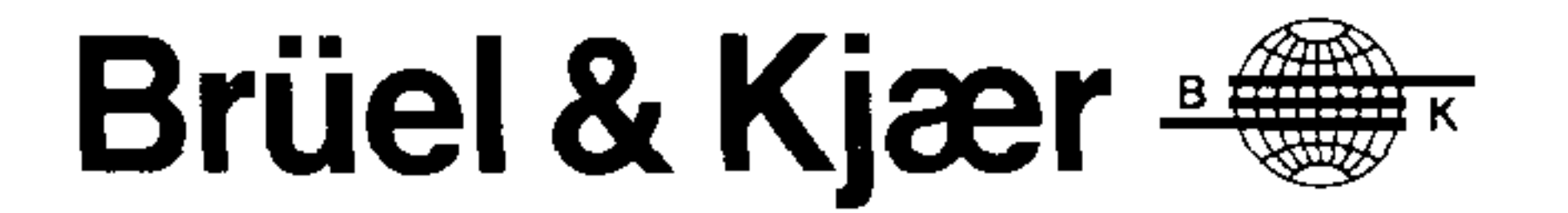

The UDF of Fig. 1 illustrates an important principle of the use of operators in UDFs, this being their transparency. For instance, when using the AVG operator, it is only necessary to name the array of data to be averaged, and it is not necessary to define the size or any other characteristics of the array, (although limits can be applied within the array, where required). This is true of all operators used in UDFs, and allows what might be a very complicated operation to be defined in a very simple way.

A complete list of operators available for use in UDFs, together with a brief description of them is given in the Appendix.

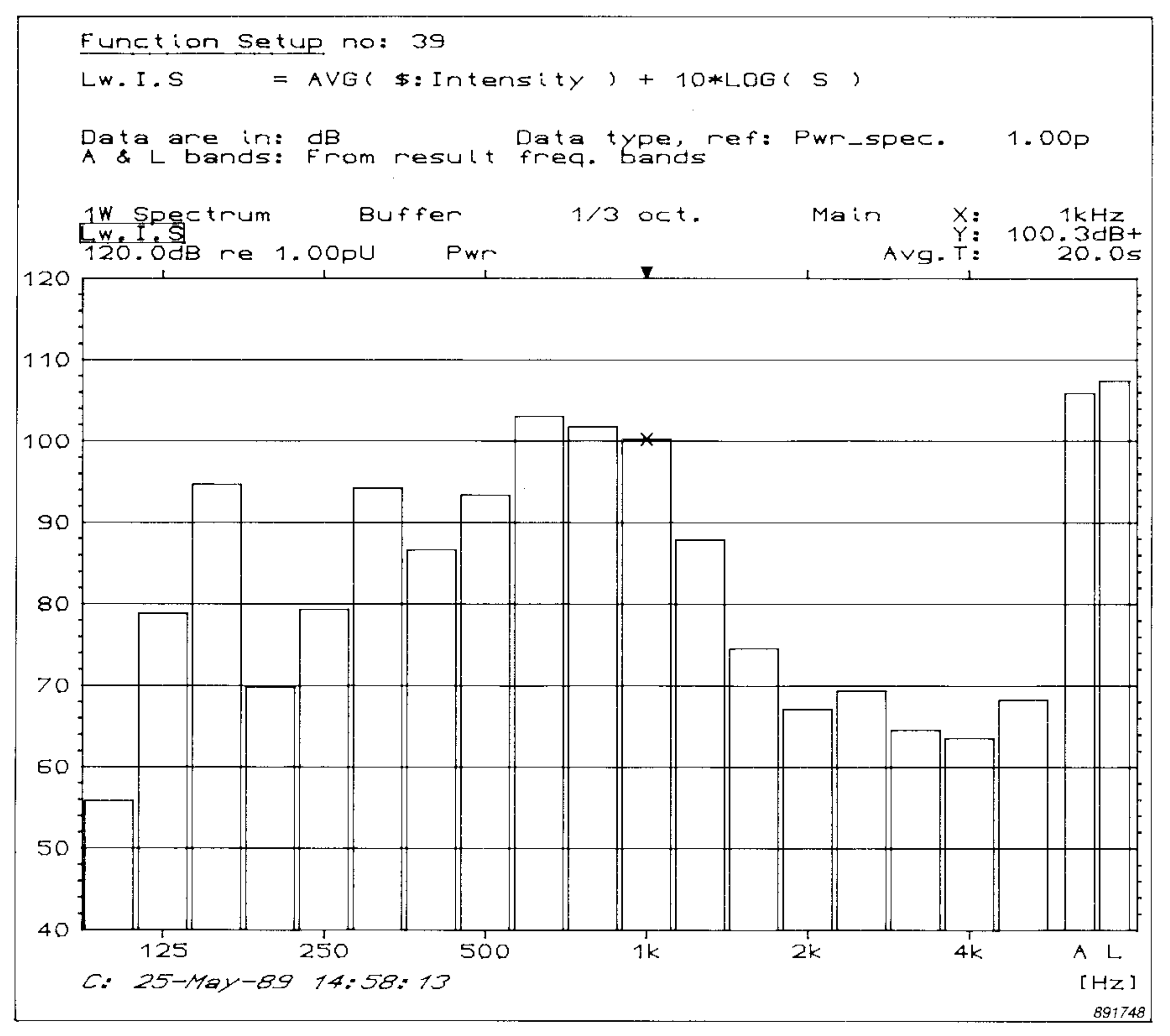

**2.3. Constants in UDFs**  The UDF of Fig. 1 contains two constants, namely 10 and S. The first of these, 10, is an example of a constant which is fundamental to the processing equation represented by the UDF. Therefore, it will not change from measurement to measurement, and is written directly into the UDF. S, on surement surface used, and can easily

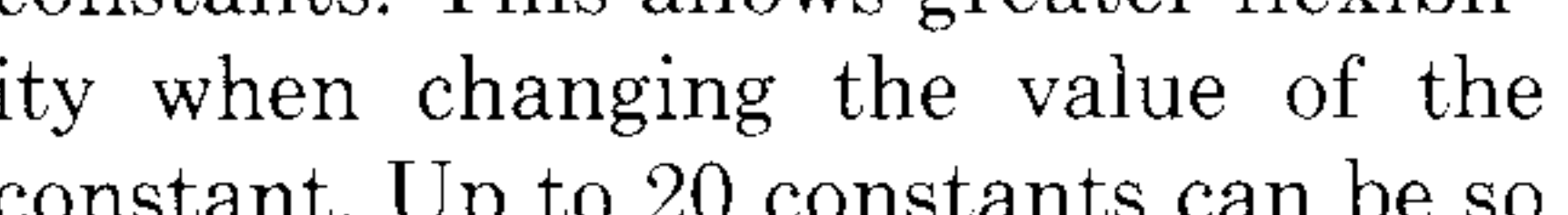

the other hand, is the area of the mea- *Fig. 4. A sound power spectrum calculated from intensity using UDF 39* 

In addition to the table of constants from the result data, or not at all). Inumbers in Fig. 5.

the UDF of Fig. 1. The UDF is com- on a dB or absolute power basis. is shown as part of the set-up, and the data. Should the UDF require that any disc-<br>surement data on a power basis.

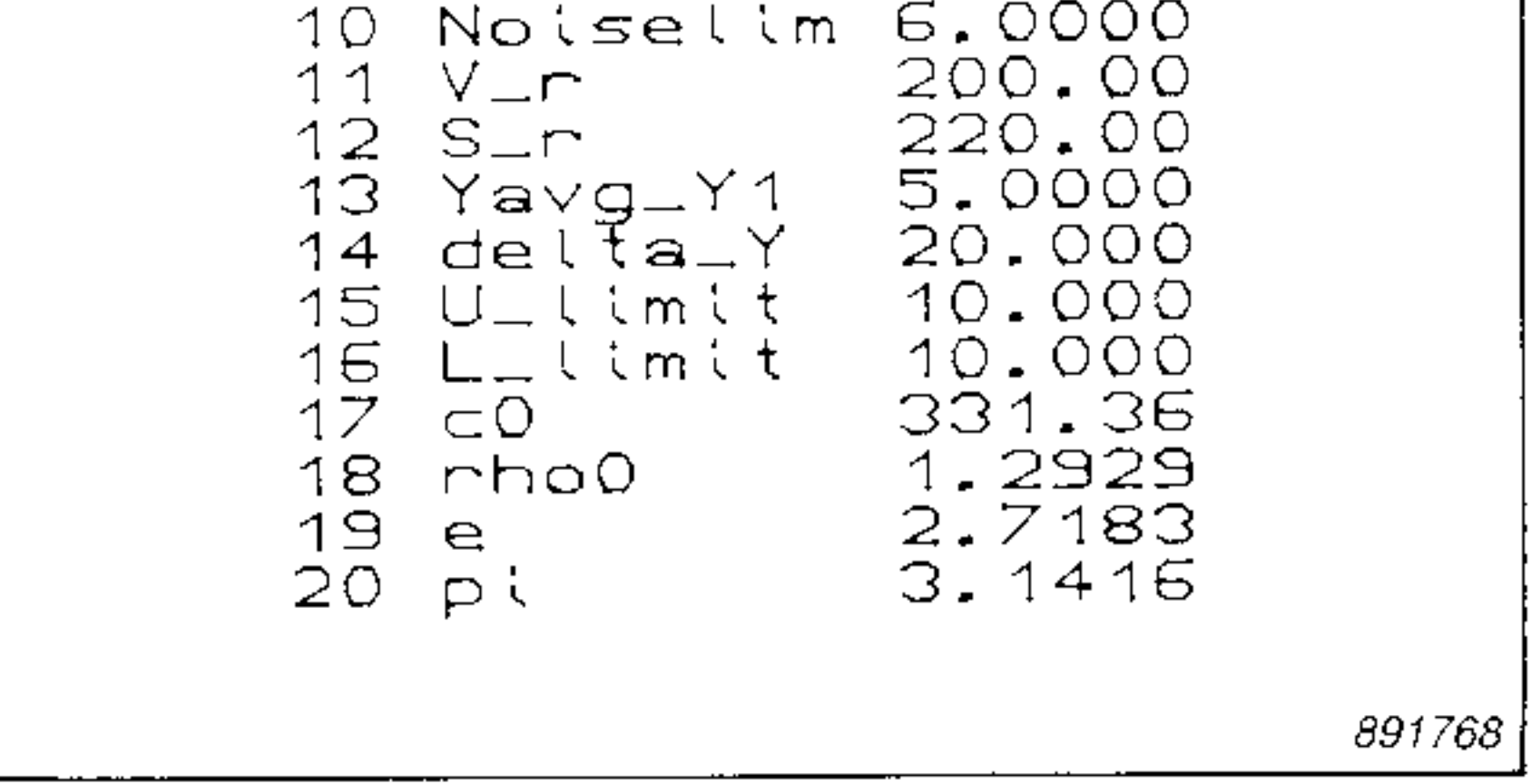

*for*  $UDFs$ 

UDFs in the 2133. These UDFs are complex-valued measurements. *Fig. 3. Example of a table of constants* quires only the measurement of the plex-valued measurements.

change from measurement to mea- **2.4. Other factors in UDFs** necessary data and entry of the values surement. Hence, this is an example of Referring again to Fig. 1, three further of any corresponding constants. The where it is better to name a constant fields complete the definition of the following gives a very brief description symbolically, and then assign a value UDF. These define that the data in the of the uses of these UDFs, (note that to the constant through the table of operand(s) are to be in dB, (they could use of many of these UDFs is deconstants. This allows greater flexibil- also be defined as absolute power), scribed in much greater detail in other ity when changing the value of the how the results are to be represented, Brüel & Kjær 2123/33 application constant. Up to 20 constants can be so and how the A and linear bands are to notes). The function numbers referred defined at any one time, (see Fig. 3). be calculated, (from the operand data, to are with reference to the function shown in Fig. 3, the 2123/33 contains a Note that some operators, including (Note that Fig. 5 shows the pre-defurther, special table of constants. AVG, **always** operate on absolute fined UDFs for the 2133. Some of This allows the parameters used in power, irrespective of how the data are these are not available on the 2123, calculation of reverberation time to be defined. Since they require dual-channel meadefined individually from frequency surements. Those not available on the globally where they are the same for Fig. 4 shows an example of a sound UDF No.s  $1-6$  allow arithmetic opall frequency bands. **power spectrum calculated from a se-** erations between single measurements ries of intensity measurements using or complete arrays of measurements, manded by calling it into the display UDF No. 7 extracts a single measureset-up, whereby the name of the UDF ment from an array of measurement corresponding operation is carried out. **UDF No.** 8 averages an array of meafile data be recalled, this will be re- **UDF No.s 9—11** allow measurement quested through the 2123/33 display. of weighted sound reduction index according to ISO  $717/1$  and ISO  $717/3$ , (with easy modification to ISO 717/2). UDF No. 12 for differentiation of **2123/33 UDF No. 13** for integration of realvalued measurements. Fig. 5 shows a menu of the pre-defined UDF No. 14<sup>\*</sup> for differentiation of pre-programmed, and their use re- **UDF No.** 15\* for integration of com-

band to frequency band, instead of **2.5. Using A UDF** 2123 are marked with a \*.)

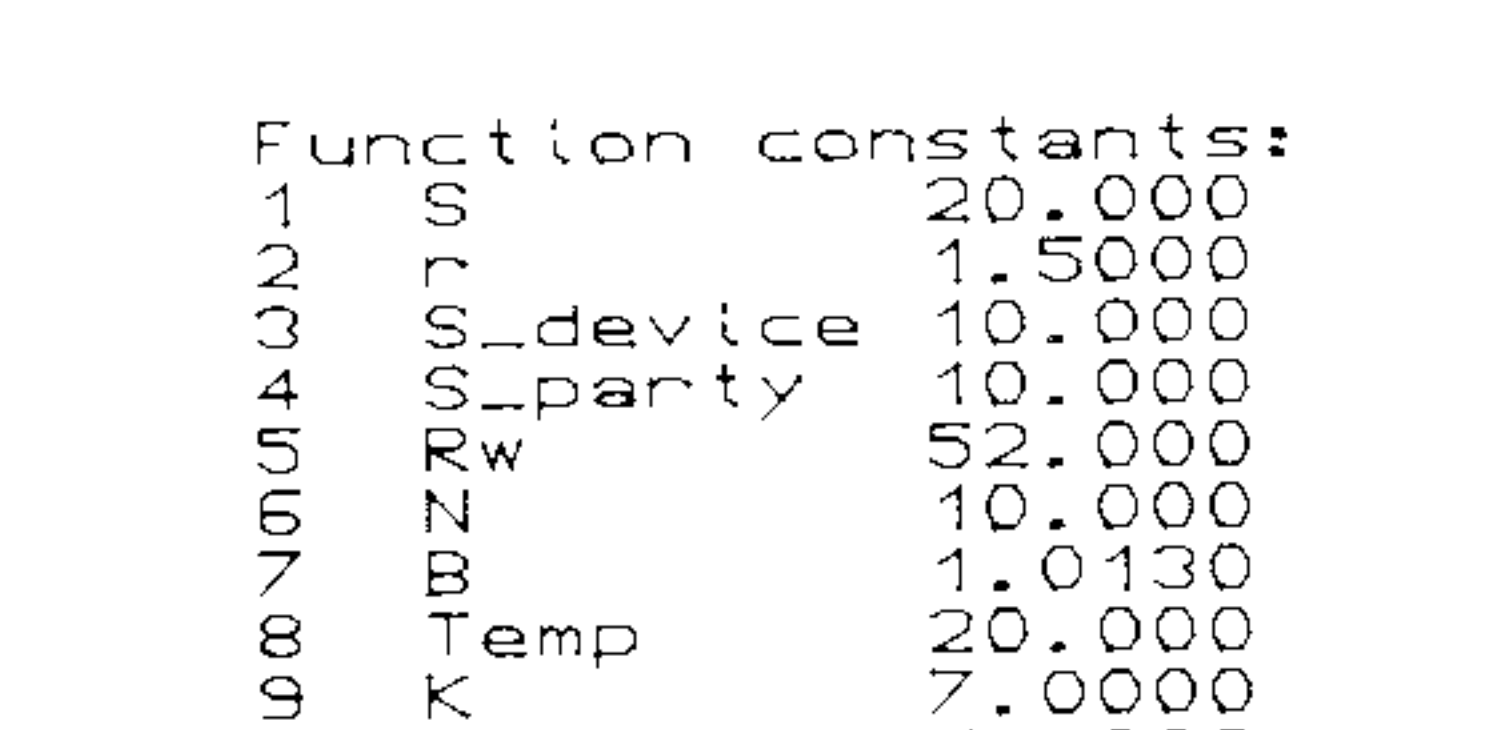

**2** 

 $\Gamma$  .  $\Gamma$  . T  $\Gamma$ 3. **Pre-defined** UDFS in the real-valued measurements.

**UDF No.s 16-17 \*** calculate the frequency response functions  $H_1$  and  $H_2$ , respectively.

**UDF No. 18** calculates the frequency response function *H<sup>3</sup>* **UDF No. 19** is not used. **UDF No.s 20** $-23$  **apply A-, B-, C- or** D-weighting to single measurements or complete arrays of measurements, as a postprocessing function. **UDF No. 24** compares incoming measurement data with pre-defined tolerances, (generated, for example, using UDF 38) with the tolerances aligned according to the 1 kHz band in the *Fig. 5. Menu of the pre-defined UDFs in the 2133* measured data.

**UDF No.s 25–28** calculate sample data with correction for the residual Note that when a pre-defined UDF standard deviation and variance and pressure-intensity index of the mea- is modified, it immediately goes into a population standard deviation and suring equipment. "working" UDF set-up, leaving the

variance, respectively, across an array **UDF No. 47\*** shows the effective dy- original UDF unchanged. The modiances, (generated, for example, using UDF No. 48<sup>\*</sup> allows combination of UDF 38) with the tolerances "centred" intensity measurements made with on the incoming data. different microphone spacings to be dex according to ISO 3745, (ANSI **UDF No. 49** is not used. the **2123/33**  equivalent, ANSI S1.35), ISO 4872, **UDF No. 50** calculates reverberation and with slight modification, ISO time where the room excitation is in-<br> 3744, (ANSI equivalent, ANSI S1.34). terrupted random noise. not allow the desired processing, it is **UDF** No.s 31–35 calculate sound UDF No. 51 calculates reverberation often possible for the user to provide power based on sound pressure mea- time where the room excitation is an this by writing in a new UDF. Such a surements according to ISO 3741 impulse. UDF, which is written in using the through ISO 3745, (ANSI equivalent **UDF No. 52** allows backwards inte- 2123/33 keyboard in "Alpha" mode, ANSI S1.31 through ANSI S1.35), and gration of reverberation data. can consist of up to 144 characters, by default, according to ISO 3746 **UDF No. 53** calculates loss factor (including spaces), and can be stored through ISO 3748. From reverberation data. for future use in the 2123/33 non-vola-**UDF No. 36** shows if measured sound UDF No. 54 calculates sound absorp- tile memory or on disc. pressure data is sufficiently above the tion coefficient according to ISO 354. background noise for sound power de- **UDF No. 55—59** allow building terminations using UDFs 31-35. acoustics measurements according to **UDF** No. 37 allows single measure-<br> **UDF** No. 60 is not used. UDF<sub>S</sub> UDF<sub>S</sub> UDF<sub>S</sub> UP<sub>FS</sub> UPF<sub>S</sub> UPF<sub>S</sub> UPF<sub>S</sub> ment or complete arrays of measurements to be corrected for background noise. **UDF No. 38** allows the generation of tolerances from incoming measure-<br>ment data. ment data.<br>
UDF No.s 39–40\* allow calculation Any of the pre-defined UDFs in the data, and all other data required for

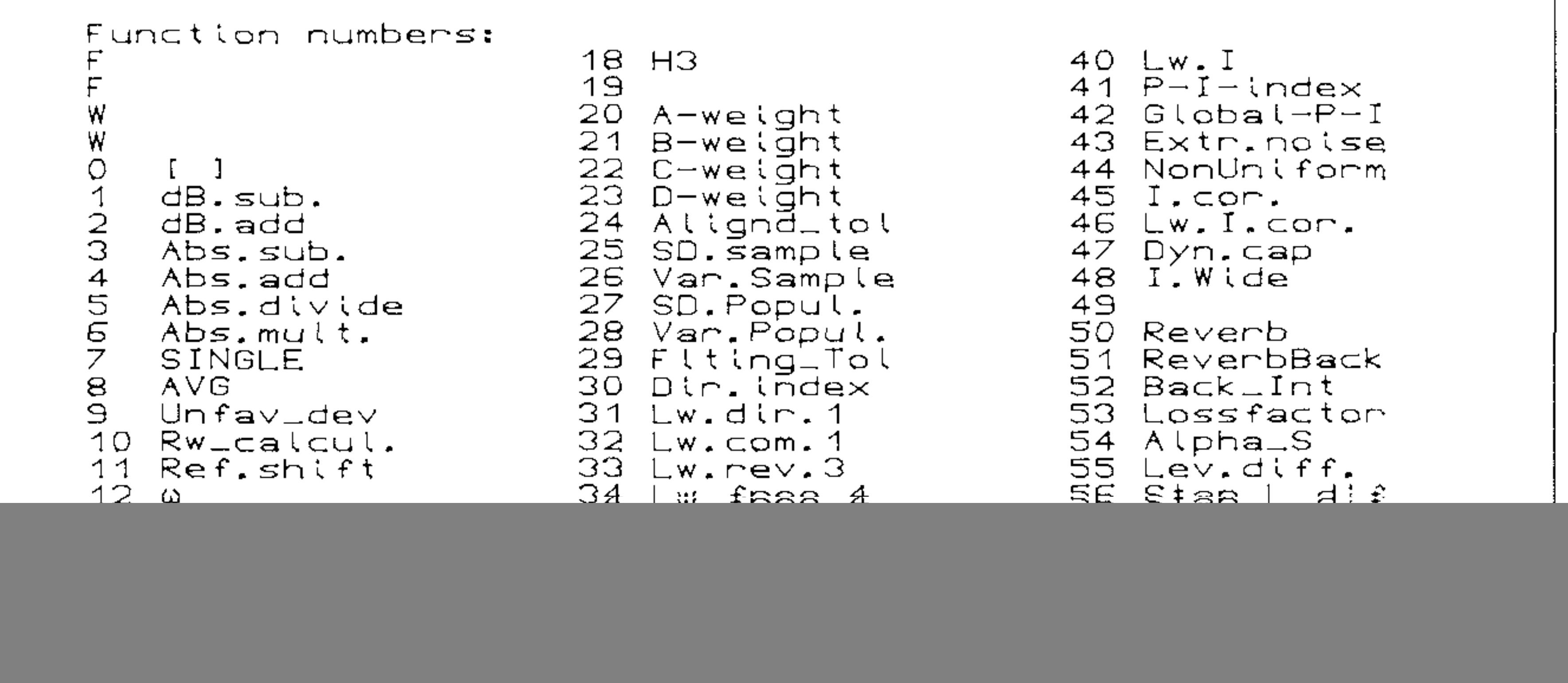

of measurement data. namic range available for intensity fied UDF can then be saved in one of **UDF No. 29** compares incoming mea- measurements based on the maximum the UDF set-ups 1-8, if required, or surement data with pre-defined toler- acceptable measurement error. stored on the 2123/33 disc. **UDF No. 30** calculates directivity in-<br> **UDF No. 30** calculates directivity in-<br>
combined into a single measurement. 5. Writing New UDFs into

## 4 **EXECUTE: EXECUTE: is often possible to process UDFs in UDFs in** *is often possible to processing real-time. Where the final processing*

**UDF No.s 39–40<sup>\*</sup>** allow calculation Any of the pre-defined UDFs in the data, and all other data required for of sound power from sound intensity 2123/33 can be modified according to the processing can be held in the of sound power from sound intensity 2123/33 can be modified according to the processing can be held in the data. data. the user's individual requirements. 2123/33 internal memory, then the<br>**UDF No. 41\*** allows calculation of Fig.s 6 and 7 give a simple example of processed data is recalculated each Fig.s 6 and 7 give a simple example of processed data is recalculated each pressure-intensity index or residual this. Fig. 6 shows a pink noise spec- time the 2123/33 screen is updated, so pressure-intensity index for sound in- trum where UDF No.20 has been ap- producing a real-time display. It tensity data. The plied to give a post- A-weighting, should be pointed out, though, that in **UDF No.s 41–44\*** allow calculation (note that the 2123/33 can also pre-A- such cases, the screen update rate will of the indicators defined by ISO/DIS weight data). A frequently asked ques- depend on the complexity of the func-9614-1 for sound power determination tion is whether it is then also possible tion being processed. Where, however, based on sound intensity measure- to "un-A-weight" data, for example, to the screen update rate is critical, comments. The remove the effects of a previously ap- plex functions can be broken down **UDF No. 45 \*** allows correction of in- plied A-weighted. This can be very into two or more parts, the first parts tensity data for the residual pressure- simply achieved by modifying UDF 20 calculating intermediate results which intensity index of the measuring to subtract rather than add the A- are stored in the 2123/33 internal equipment. weighting coefficients. The effect of memory, and the last part combining **UDF** No. 46<sup>\*</sup> allows calculation of the resulting UDF on a pink noise these intermediate results with the insound power from sound intensity spectrum is shown in Fig. 7. coming real-time data.

 $\text{Modifying}$  Pre-defined **Depending on how they are written, it** 

**3** 

### 7. Conclusions

It has been shown that user-definable functions form an easv-to-use but powerful means of processing analyzed data on the 2123/33. The wide range of pre-defined functions covers many types of everyday signal processing, while where more special processing is required, the pre-defined functions can be modified as required, or completely new functions can be written in.

 $+, -, *, / add, subtract, multiply, di$ vide

Appendix. Operators in UDFs

![](_page_3_Figure_3.jpeg)

The following gives a list of operators available in the 2123/33 for use in UDFs. The term "multispectrum" is used to describe a complete array of measurement data.

**SHIFT** shifts the frequency range of a spectrum or multispectrum **AVG** averages the absolute power in each frequency band of a multispectrum **TOT** sums the absolute power in each frequency band of a multispectrum **DELTATOT** sums the absolute power in a spectrum or slice **DELTAMAX** extracts the maximum value in a spectrum or slice **DELTASUM** sums the dB levels in a spectrum or slice

A raises to a power N or *l /N*  **EXP** takes an exponential **LOG, ALOG** takes the logarithm/antilogarithm to the base 10 **ABS** takes the absolute value . **CONJUG takes the complex conju**gate

*Flg -* 6 ' *Post-A-weighting of a pink noise spectrum using pre-defined UDF no. 20* 

![](_page_3_Picture_295.jpeg)

**COMBINE** combines two one-parameter functions into one two-parameter function

**INSERT** inserts a spectrum into a multispectrum **SINGLE** extracts a spectrum from a multispectrum

**SLICE** extracts a slice from a multispectrum

**S\_PWR** calculates the sound power flowing through an area from a sound intensity measurement

**BACK\_INT** backwards integrates each slice in a one-dimensional multispectrum

![](_page_3_Figure_16.jpeg)

**REVERB calculates reverberation** *Fig,* 7. *Post-"un-A-weight" of a pink noise spectrum using pre-defined UDF no. 20 modified*  **time for each slice in a multispectrum** *to subtract rather than add the A-weighting coefficients* 

![](_page_3_Picture_18.jpeg)

WORLD HEADQUARTERS: DK-2850 Nærum · Denmark · Telephone: +4542800500 · Telex: 37316 bruka dk · Fax: +4542801405/+4542802163

Australia (02) 450-2066 · Austria 02235/7550\*0 · Belgium 02 · 242-97 45 · Brazil (011) 246-8149/246-8166 · Canada (514) 695-8225 · Finland (90) 80 17 044 France (1) 64 57 20 10 · Federal Republic of Germany 04106/70 95-0 · Great Britain (01) 954-2366 · Holland 03 402-39 994 · Hong Kong 5-487486 · Hungary (1) 33 83 05/33 89 29 Italy (02) 52 44 141 · Japan 03-438-0761 · Republic of Korea (02) 554-0605 · Norway 02-90 44 10 · Portugal (1) 65 92 56 / 65 92 80 · Singapore 225 8533 · Spain (91) 268 10 00 Sweden (08) 711 27 30 · Switzerland (042) 65 11 61 · Taiwan (02) 713 9303 · USA (508) 481-7000 · Local representatives and service organisations world-wide

![](_page_3_Picture_21.jpeg)

PRINTED IN DENMARK BY N/ERUM OFFSET